# **Fractali**

Fie  $f: C \to C$  o functie definita si cu valori in **multimea numerelor complexe**, care depinde de un parametru **c,** de exemplu **f(z)=z\*z+c**. Vom construi sirul:

## **z[1], z[2], ..., z[k],**

unde: **z**[n+1]=f(**z**[n]), n>=0. Se pleaca de la câte o **valoare initiala pentru <u>z</u>[0]** si pentru <u>c</u>, una dintre aceste valori fiind determinata de un element din domeniul de definitie, iar a doua primeste o anumita valoare. Se determina elementele acestui sir pâna când:

## **(|z[k-1]|<=M si |z[k]|>M), sau ( k devine mai mare decit o valoare data: MaxIteratii).**

Valoarea **k** se asociaza punctului de plecare si generează culoarea acestui punct (este indexul culorii dintr-un vector de culori).

Vom lua un dreptunghi **D** in plan si o fereastra (viewport) **V** pe ecran. Dreptunghiul **D** se suprapune peste **V**. Pentru fiecare pixel **P** de pe ecran (din **V**) se **determina un punct Q din D** ce are coordonatele **Q(x,y)** (un punct din D care s-ar suprapune peste pixelul P dat). Punctul **Q(x,y**) din D generează un numar complex **x+iy**, ce se foloseste la generarea uneia din valorile initiale (z[0] sau c). Cu metoda descrisă mai sus, pentru punctul **Q(x,y)** si pentru o anumita valoare pentru al doilea parametru **(p+qi)** se determina o valoare **k**. Pixelul initial **P** se coloreaza cu culoarea generată de **k**.

Desenând fiecare pixel din V se obtine un fractal.

### **Exemple:**

1. Functia **f(z)=z\*z+c**,

z[0] este generat de pixelul curent P ce trebuie desenat (daca pixelul P are corespondentul Q cu coordonatele  $(x,y)$ , atunci z[0]=x+iy),

c=-0.194+0.657i,

M=4, MaxIteratii=100,

D=[-2, 2]x[-1.5, 1.5].

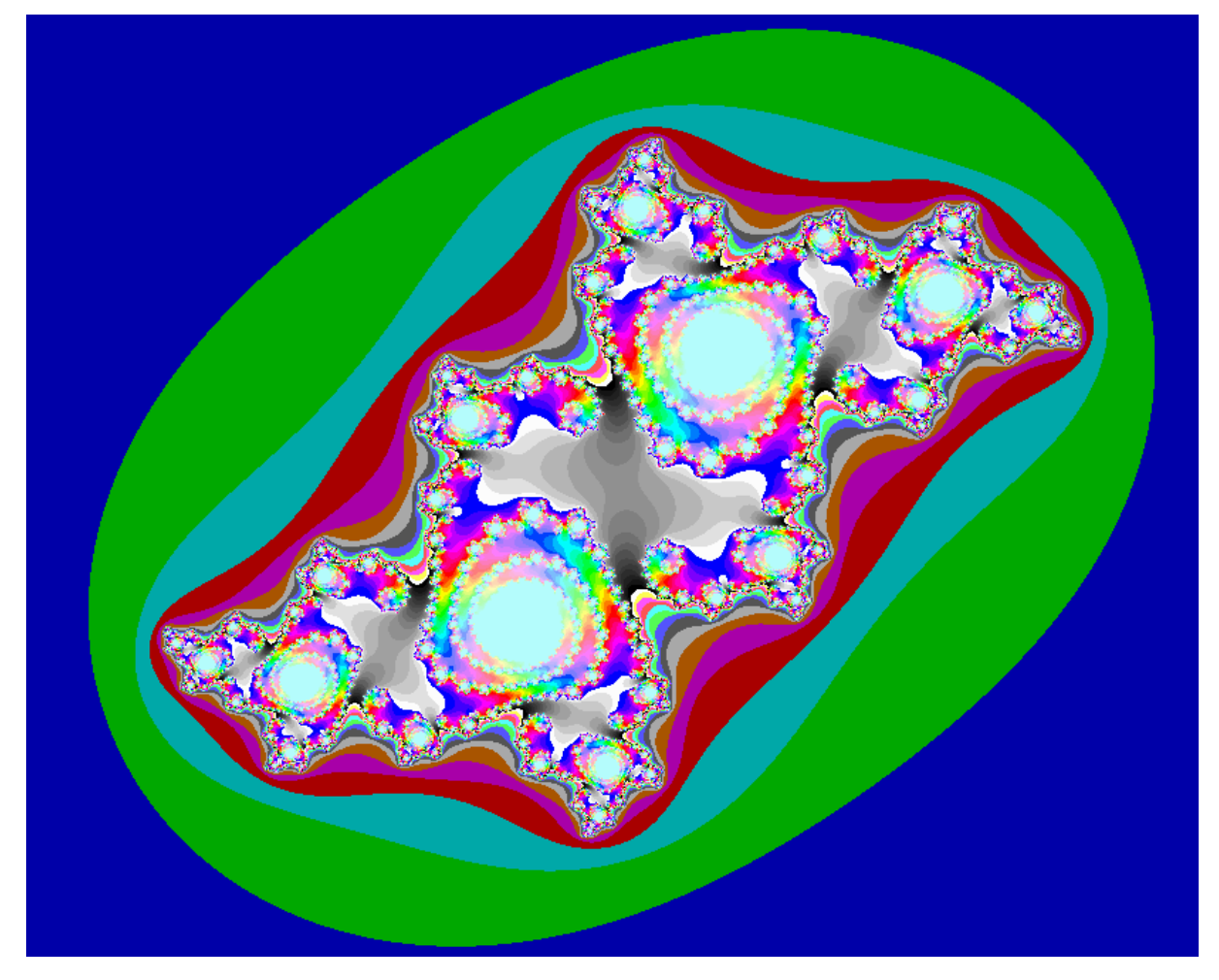

### 2. Functia **f(z)=z\*z+c**,

z[0]=0,

**c** este generat de pixelul curent P ce trebuie desenat (daca pixelul P are corespondentul Q cu coordonatele  $(x,y)$ , atunci c=x+iy),

M=4, MaxIteratii=100,

D=[-2, 1.3]x[-1.5, 1.5].

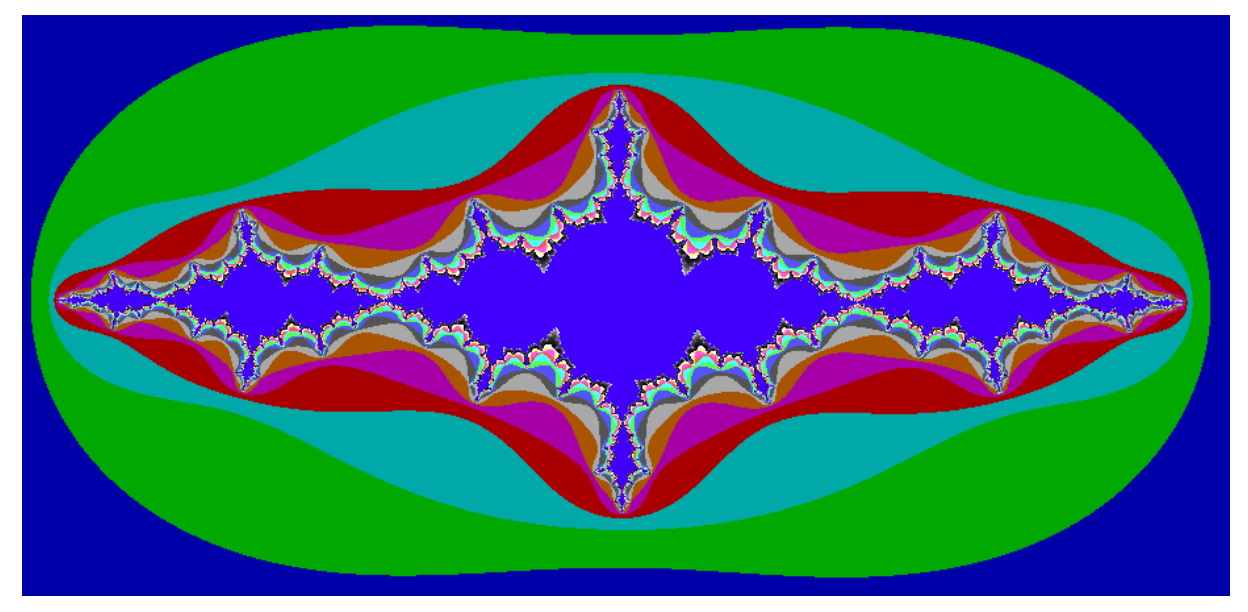

#### **Etapele construirii aplicatiei:**

1. Crearea unei interfete cu utilizatorul.

2. Includerea in interfata a elementelor necesare pentru desenarea fractalilor:

- lista fractalilor disponibili pentru desen,

- lista fisierelor folosite pentru definirea culorilor,

- valorile folosite pentru desenarea fractalilor: dreptunghiul D din plan, valorile M, MaxIteratii (numarul maxim de pasi din sirul folosit la fractal), p,q (valori ce definesc parametrul complex  $c=p+iq$ .

- o modalitate pentru indicarea zonei de pe ecran unde se face desenul

- alegerea modului de desenare a pixelilor de pe ecran (o anumita ordine de desenare)

3. Se citeste continutul fisierului 'DefCulori.txt', care contine numele fisierelor cu definitiile de culori.

4. In fiecare din fisierele amintite mai sus se afla definitii de culori. Intr-un fisier se definesc max.256 culori (culori cu indexul de la 0 la max.255), o linie din fisier defineste o culoare prin ponderea culorilor de baza (blue, green, red).

5. Pentru a determina valoarea lui k (indexul culorii, sau indexul ultimului element din sirul dat la inceputul fisierului) plecând de la un punct (x,y) din dreptunghiul D, corepunzator unui fractal identificat prin variabila NrFractal, este necesara o functie.

6. Deseneaza unui fractal.

7. Dupa ce un fractal s-a terminat de desenat, se poate selecta o parte din el cu mouse-ul (se modifica dreptunghiul D, definirea acestuia va apare in interfata) si pe ecran fractalul se va schimba cu acelasi fractal dar cu noul dreptunghi.